## **Formát vstupního souboru obsahujícího přízemní data**

Soubor, z nějž bude radiosondážní systém načítat při startu radiosondy přízemní data, bude k dispozici na pevném disku radiosondážního počítače. Přesný název a adresa souboru budou určeny po dohodě s účastníkem. Soubor bude v následujícím formátu:

p;hPa;**pppp.p**

RH;%;**HHH**

t;°C;**ttt.t**

Ws;m/s;**ffff.f**

Wdir;°;**DDD**

Kde:

**pppp.p** je tlak vzduchu v hPa **HHH** je relativní vlhkost vzduchu v % **ttt.t** je teplota vzduchu ve °C **ffff.f** je rychlost větru v m/s **DDD** je směr větru ve °

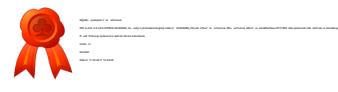